## **CIS 070 COMPUTER PLACEMENT TEST REVIEW**

## **(Revised June 2013)**

The Business and Computer Technology Division at Wayne Community College has developed this study guide to help you refresh your basic computer terminology before taking the CIS070 placement test. In order to be proficient in upper‐level computer courses, you must demonstrate your mastery of basic computers. Some computer courses have prerequisites that you must meet before taking the course. A sample placement test has been provided so that you can get a feel for the test format and questions.

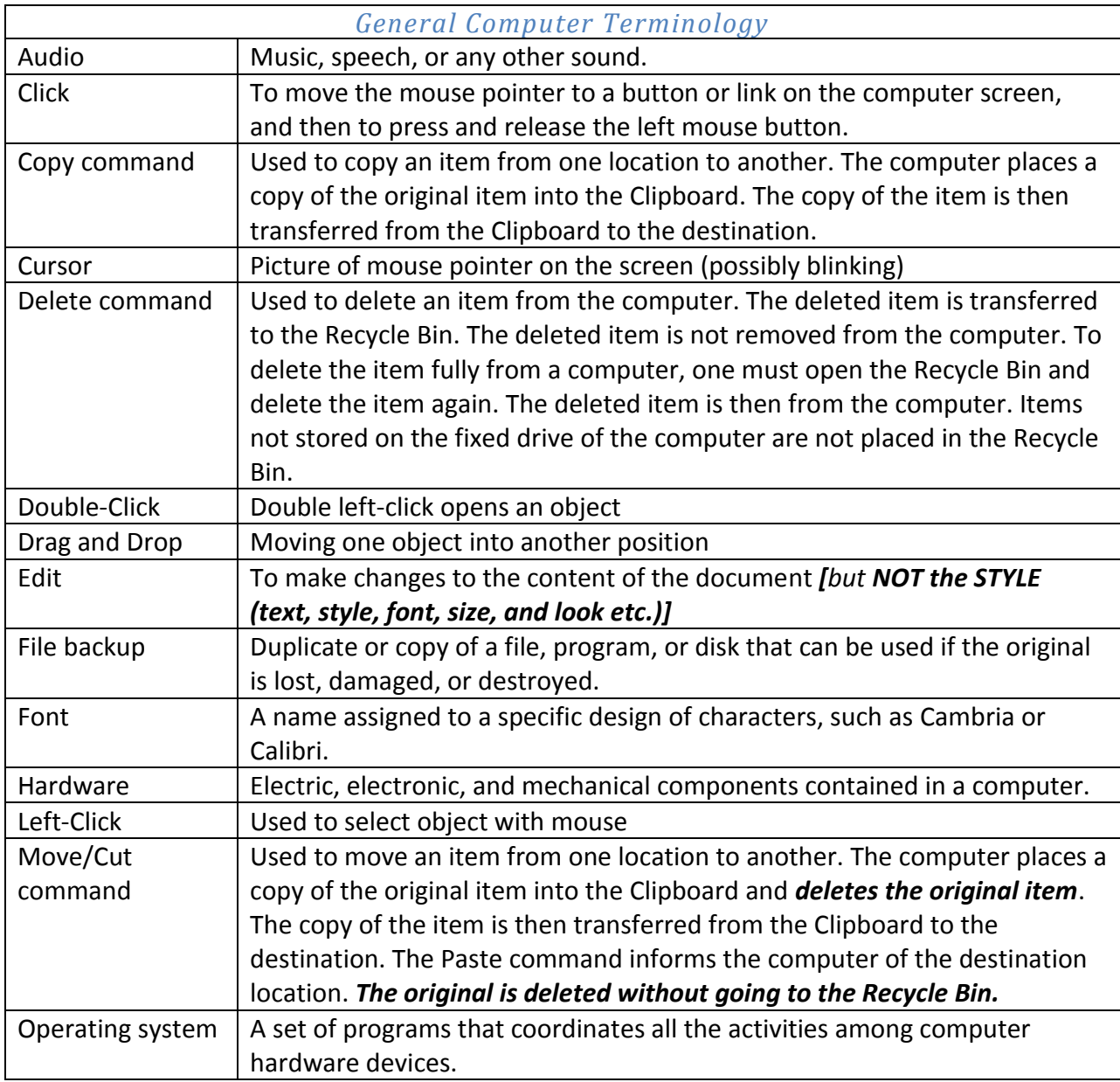

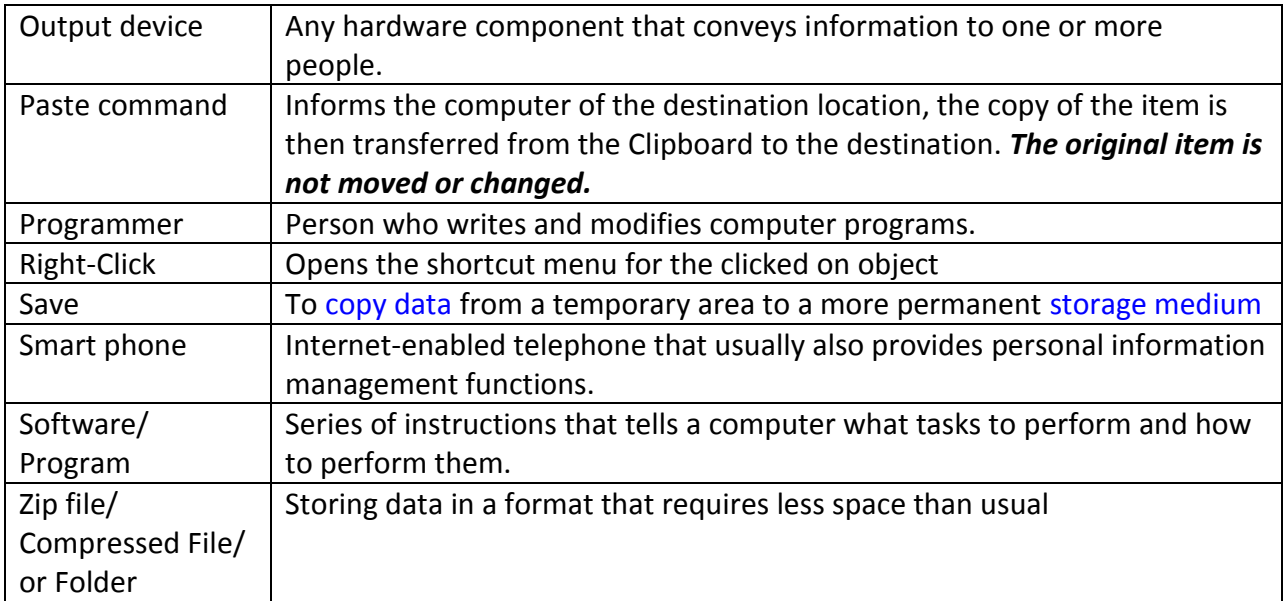

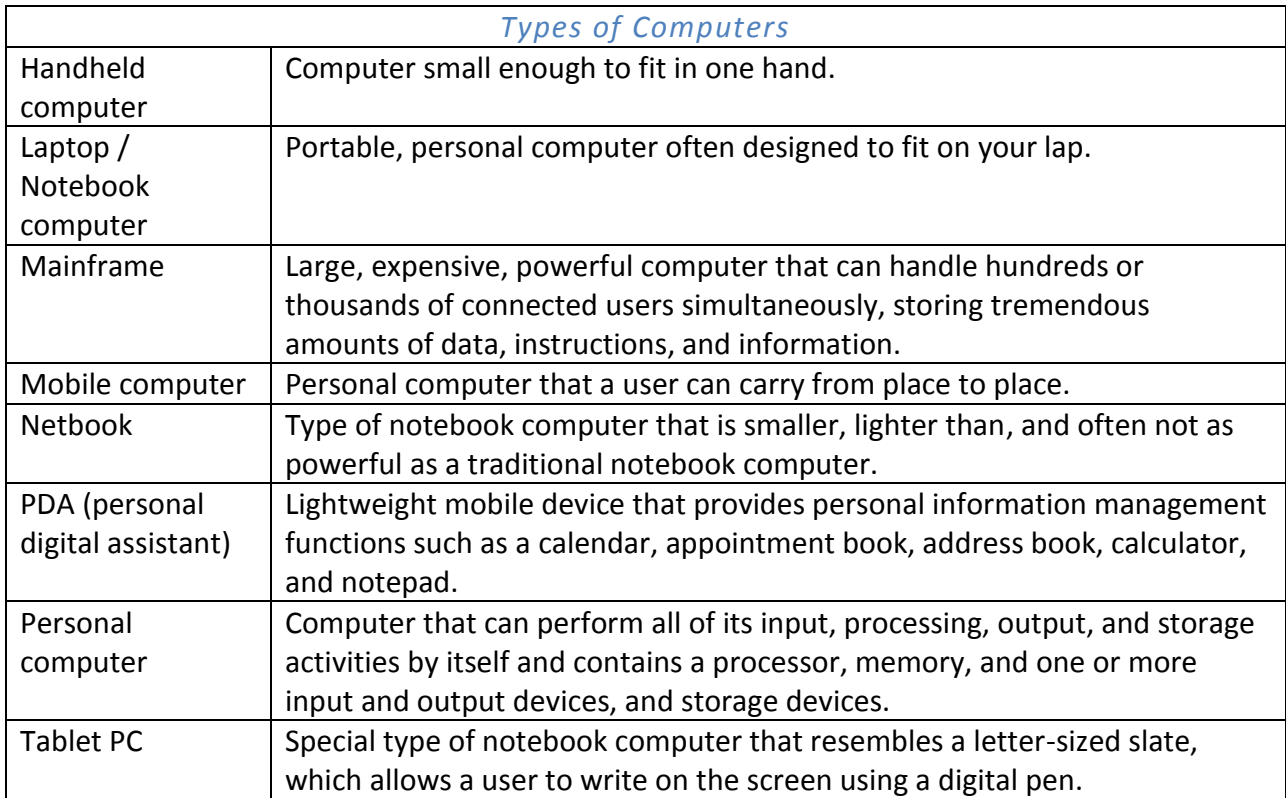

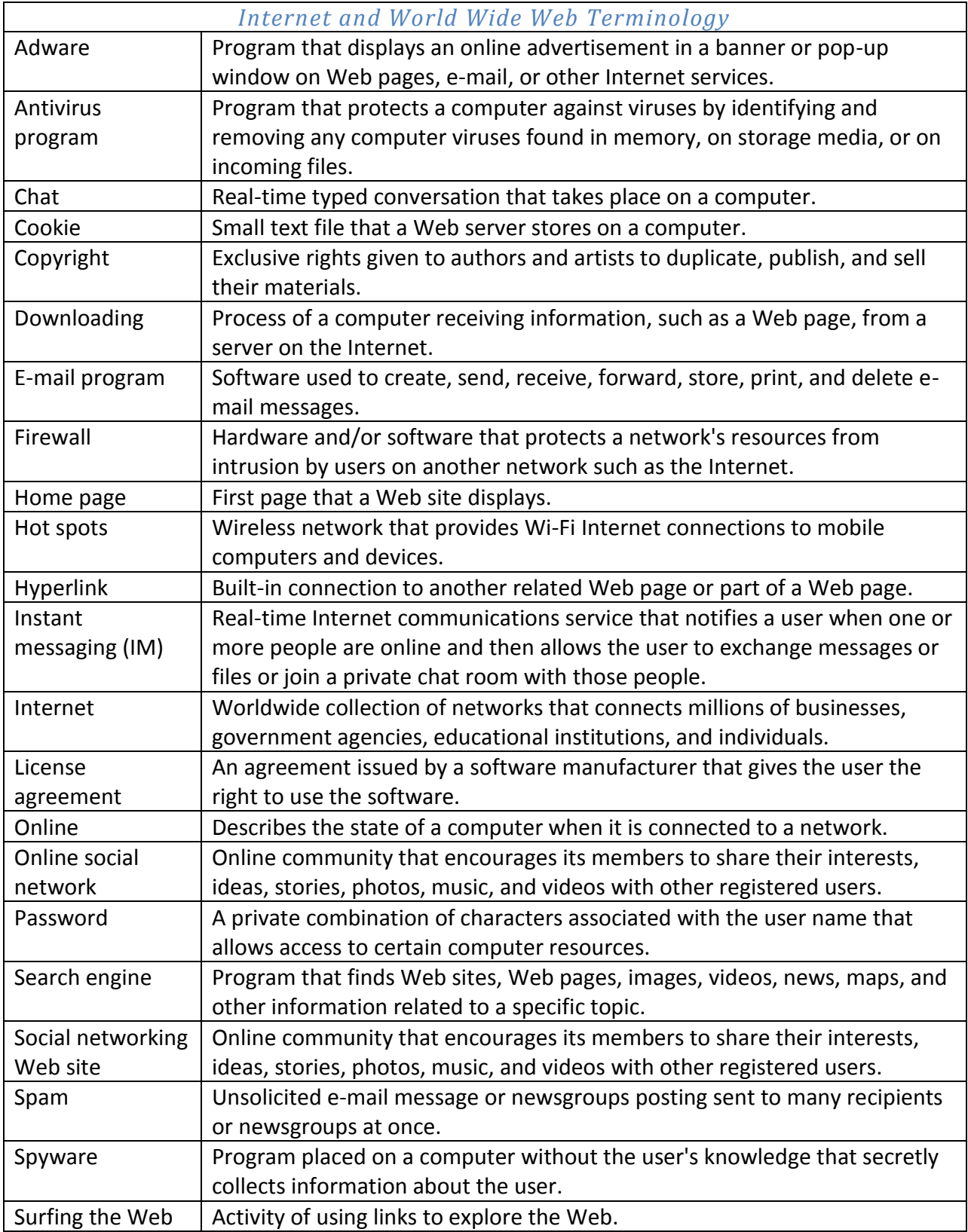

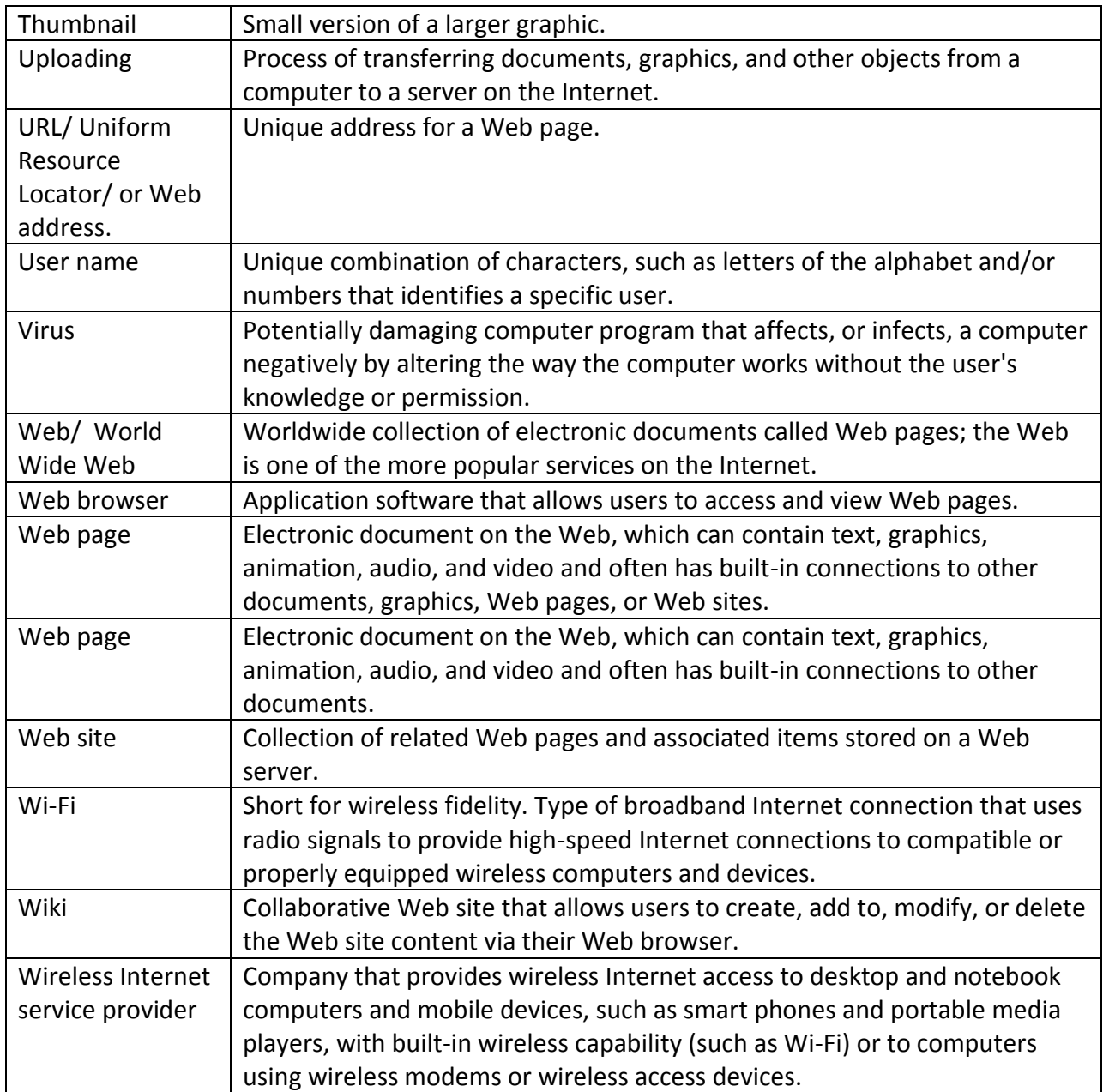